# LAADMODEL ZERO EMISSIE CORRIDORS (ZEC): INSTRUCTIE

Opgesteld door:

- Thierry Verduijn (Hogeschool Rotterdam)
- Pieter Bons (Hogeschool van Amsterdam)

Versie: 1 september 2023

Ontwikkeld in samenwerking met Amsterdam Logistics en HZ University of Applied Sciences

Ondersteund door de voucherregeling Human Capital 2023 van de Topsector Logistiek

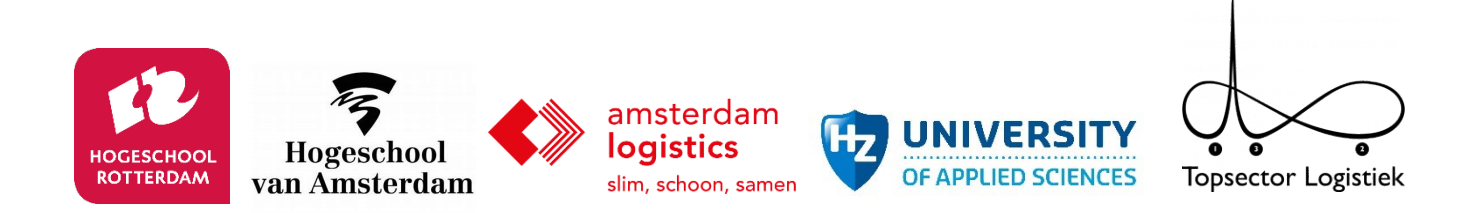

#### **INHOUD**

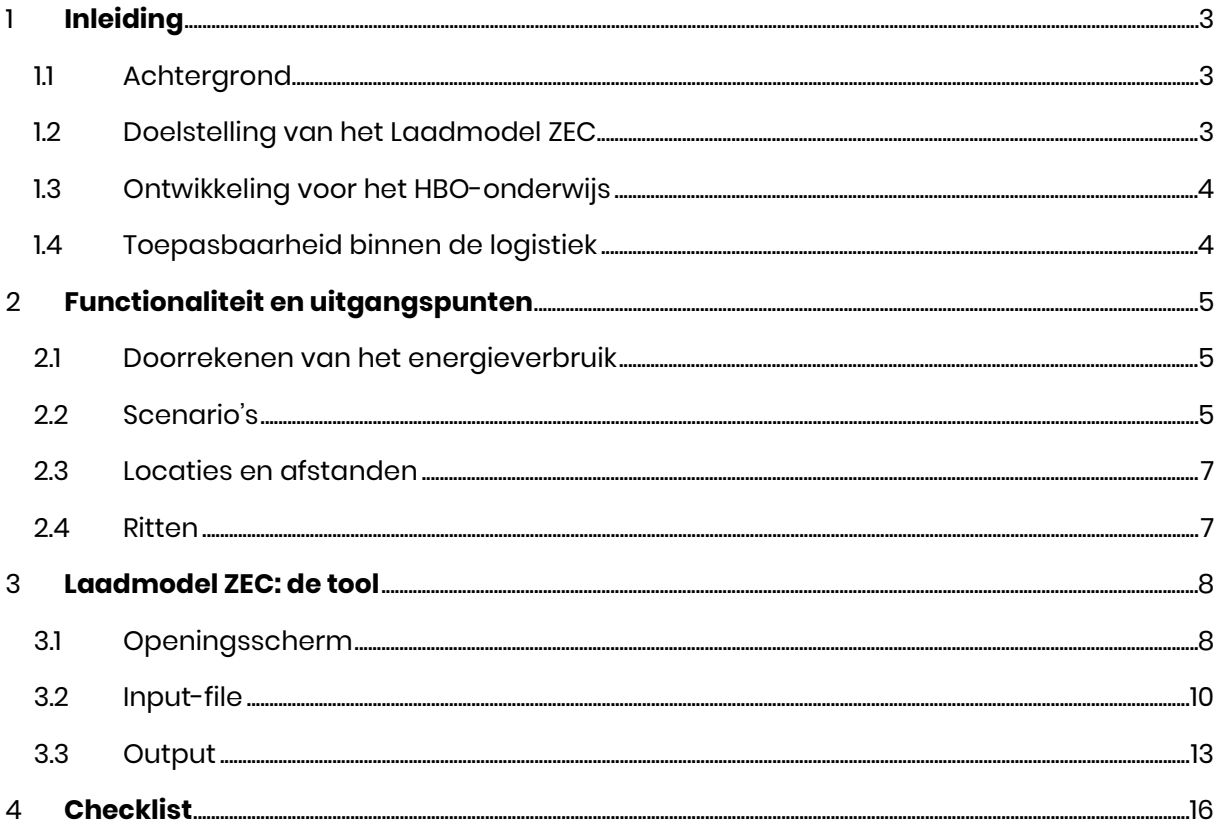

# <span id="page-2-0"></span>1 Inleiding

# <span id="page-2-1"></span>1.1 Achtergrond

De logistieke sector zal de komende jaren de stap naar zero-emissie voertuigen moeten maken. De overstap naar batterij-elektrische voertuigen lijkt op dit moment de meest reële optie. Belangrijke factoren die bepalend zijn voor de overstap naar batterij-elektrische voertuigen is de laadbehoefte van de voertuigen en de mogelijkheid om de voertuigen op eigen locatie of onderweg op te laden.

Door de huidige knelpunten in de netcapaciteit en het beperkte beschikbaarheid van laadinfrastructuur is het voor logistiek dienstverleners belangrijk om zich een beeld te vormen van mogelijke ontwikkelingspaden en de consequenties voor hun bedrijf te bepalen. Daarmee kunnen bedrijven tijdig een robuuste strategie voor de energietransitie uitstippelen.

Het Laadmodel ZEC is een relatief eenvoudige tool die op basis van data van de huidige ritten van een logistiek dienstverlener een inschatting geeft van de laadbehoefte en de haalbaarheid van de huidige ritplanning als deze ritplanning met batterij-elektrische voertuigen wordt uitgevoerd.

# <span id="page-2-2"></span>1.2 Doelstelling van het Laadmodel ZEC

De doelstelling van het laadmodel ZEC is om bedrijven en studenten te ondersteunen bij het vergroten van het inzicht wanneer batterij-elektrische voertuigen worden ingevoerd. Het laadmodel ZEC kan snel en effectief de energiebehoefte van uitgevoerde ritten van een wagenpark van de logistiek dienstverlener doorrekenen onder verschillende aannames en uitgangspunten met betrekking tot laadlocaties, energieverbruik en batterijcapaciteit en laadstrategie. Het laadmodel ZEC verandert of optimaliseert de ritplanning bij invoering van batterij elektrische voertuigen niet. Het geeft inzicht in de consequenties indien in de huidige logistieke operatie wordt overgestapt op batterijelektrische voertuigen.

Het laadmodel ZEC is uitdrukkelijk gericht op inzet door studenten Logistiek en (Technische) Bedrijfskunde die in een onderwijsproject een concrete casus voor een logistiek dienstverlener analyseren. De tool helpt studenten met het snel en effectief uitvoeren van complexe en tijdrovende berekeningen die niet binnen de scope van hun opleiding vallen. De tool biedt in een aantal scenario's optimalisaties die studenten niet met Excel kunnen doorrekenen. Ook biedt het een aantal uitvoer-opties die gemakkelijk vanuit Excel te genereren zijn.

Binnen de opdracht die de studenten uitvoeren zijn zij verantwoordelijk voor dataverzameling en voorbewerkingen van de data om het laadmodel ZEC te kunnen inzetten en om additionele berekeningen en bewerkingen te doen om duidelijke rapportages voor hun bedrijfscasus te kunnen opstellen. Het doorgronden van de data en het definiëren van de gewenste analyses en rapportage zijn belangrijke leerdoelen voor de studenten. Het Laadmodel biedt daarom bewust een beperkte functionaliteit.

# <span id="page-3-0"></span>1.3 Ontwikkeling voor het HBO-onderwijs

De methodiek van het laadmodel ZEC is ontwikkeld in het project Zero Emissie Laadinfrastructuur dat Hogeschool van Amsterdam, Hogeschool Rotterdam en HZ University of Applied Sciences (Vlissingen) samen met Amsterdam Logistics uitwerken om bedrijven te ondersteunen bij het in kaart brengen van de verwachte laadbehoefte en tijdpad. Het laadmodel ZEC voor het HBO-onderwijs is door Hogeschool van Amsterdam en Hogeschool Rotterdam ontwikkeld met ondersteuning van een onderwijsvoucher van Topsector Logistiek. HBO-opleidingen kunnen de onderwijstool naar eigen inzicht inzetten binnen hun curriculum.

Studenten die het laadmodel ZEC willen inzetten moeten bekend zijn met de volgende begrippen en concepten: *Tabel 1: Basisbegrippen*

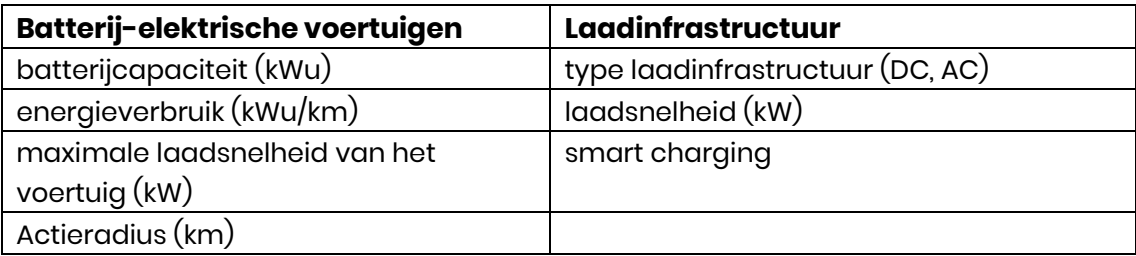

# <span id="page-3-1"></span>1.4 Toepasbaarheid binnen de logistiek

De methodiek van het laadmodel ZEC is ontwikkeld om logistiek dienstverleners die afhankelijk zijn van externe laadinfrastructuur te ondersteunen bij het bepalen van de laadvraag op eigen locatie en onderweg. De tool is generiek opgezet waardoor deze ook toepasbaar is voor inzet in service logistiek en andere toepassingen waarbij voertuigen (auto's of bestelbussen) routes moeten rijden die niet gereden kunnen worden zonder onderweg bij te laden. De minimale databehoefte is een logfile met alle activiteiten die met het voertuig op een dag worden uitgevoerd, de begin- en eindtijdstippen van de activiteiten, de afgelegde afstanden of kilometerstanden en duiding/namen van locaties waarop wel of niet geladen kan worden.

# <span id="page-4-0"></span>2 Functionaliteit en uitgangspunten

## <span id="page-4-1"></span>2.1 Doorrekenen van het energieverbruik

De tool simuleert het energieverbruik op elke rit die voorkomt in de logfile van de voertuigen. De meeste voertuigen maken gebruik van boordcomputers waarin de activiteiten van het voertuig en de tijdstippen, kilometerstand en de locaties waarop deze activiteiten plaatsvinden worden vastgelegd. De activiteiten zijn bijvoorbeeld rijden, laden, lossen, wachten, rusten, etc. De basis voor de analyse is een databestand met ritdata uit boordcomputers van een of meerdere voertuigen.

Op basis van een volle batterij van het voertuig bij vertrek van een depot wordt op basis van het aantal gereden kilometers, de aanwezigheid van laadinfrastructuur op een locatie en tijd die beschikbaar is voor laden bepaald wat het batterijniveau is aan het begin en aan het einde van elke activiteit of een rit.

Er worden drie laadstrategieën gehanteerd in het model:

- **'Greedy' laadstrategie op locaties**: op locaties waar het voertuig stilstaat en als er laadinfrastructuur aanwezig is wordt het voertuig geladen voor de duur van de stilstand op de locatie (minus de tijd die nodig is om het voertuig aan te sluiten op de laadpaal). Het laden stopt automatisch als de batterij vol is.
- **'Lage kosten' Laadstrategie onderweg**. Vanwege de hoge energieprijs bij het laden bij publieke laadpunten langs de weg probeert het model alleen de energie te laden die nodig is om het einde van de rit te halen. Dan is het voertuig weer op de thuisbasis en kan er goedkoper geladen worden. Het laden langs de weg kost altijd extra laadtijd omdat het voertuig daarvoor speciaal stilgezet moet worden. Dat is ook een reden om zo min mogelijk langs de weg te laden. Deze extra tijd wordt in de output weergegeven.
- **Smart Charging**: op een locatie waar meerdere voertuigen tegelijk willen laden kan er een piek in de laadvraag ontstaan als alle voertuigen tegelijk starten met opladen. In veel gevallen staan de voertuigen er langer dan nodig is om de voertuigen op te laden en in dat geval is het mogelijk om de laadvraag te spreiden over de beschikbare tijd. Daarmee kan de piek in de laadvraag op een locatie afvlakken of zelfs verdwijnen. Het model spreidt voor alle voertuigen de laadvraag over de beschikbare tijd om te laden en telt vervolgens de gemiddelde laadvraag van alle voertuigen die op een tijdstip aanwezig zijn op.

### <span id="page-4-2"></span>2.2 Scenario's

Door middel van scenario's wordt bepaald of er op locaties die het voertuig bezoekt bijgeladen moet worden of dat er onderweg mogelijkheden zijn. In het model kan gekozen worden voor verschillende scenario's:

- 1. **Alleen laden op de eigen thuisbasis (en andere opgegeven locaties)**. In dit scenario heeft een logistiek dienstverlener de mogelijkheid om te laden op een aantal daarvoor aangewezen locaties. In de beginfase van de energietransitie is het aantal laadpunten voor vrachtwagens nog beperkt. De meeste logistiek dienstverleners zijn dan afhankelijk van de laadinfrastructuur op hun eigen depot en/of bij klanten. In het model kan via de inputfile aangegeven worden op welke locaties die het voertuig bezoekt geladen kan worden. Als het voertuig een van die locaties bezoekt dan wordt de batterij zo veel mogelijk bijgeladen binnen de tijd die het voertuig op die locatie stil staat en alleen tijdens de activiteiten die geschikt zijn om het voertuig op te laden. Een gebruiker kan zelf meerdere scenario's definiëren door te variëren met de locaties waarop geladen kan worden en daarbij ook specificeren welke activiteiten tijdens het verblijf op die locaties geschikt zijn om het voertuig op te laden. Bijvoorbeeld: op een locatie kan worden opgeladen, maar niet tijdens de activiteit 'autowassen'. Dat zal soms alleen de thuisbasis zijn. Uitgangspunt is dat de voertuigen lang genoeg op de thuislocatie staan om met een AC-lader volledig opgeladen te worden. Maar er kunnen ook andere locaties zijn die nu al door de voertuigen bezocht worden (en dus voorkomen in de ritlijst). Op die locaties is het uitgangspunt dat er een DC-lader beschikbaar.
- 2. **Alleen laden bij overnachtingen op alle locaties (ongeacht de activiteit)**. Met dit scenario is het mogelijk om situaties te simuleren waarbij voertuigen 's nachts op een depot staan en opgeladen kunnen worden of waarbij chauffeurs meerdaagse ritten maken (en dus 's avonds niet terugkeren naar het eigen depot) en gebruik maken van de laadinfrastructuur van collega-vervoerders. Als een voertuig 's nachts meer dan 6 uur geparkeerd staat op een locatie, neemt het model aan dat daar laadinfrastructuur aanwezig is. Dit scenario kan worden gekozen door het aanvinken dat de optie voor dit scenario. Let op: het model weet dus niet wat een thuisbasis of een externe locatie is. Als er alleen op een thuisbasis geladen kan worden kan beter het volgende scenario worden gebruikt door het opgeven van specifieke locaties waar geladen kan worden.
- 3. **Ook opladen op aangegeven activiteiten (ongeacht locatie).** Met deze optie kan een scenario worden gesimuleerd waarin opladers beschikbaar zijn tijdens specifieke activiteiten zoals laden, lossen, rusten en wachten. Het model gaat er vanuit dat er opladers aanwezig zijn op alle locaties waarop deze activiteiten worden uitgevoerd.
- **4. Laden onderweg bij publieke laadinfrastructuur.** Omdat op korte termijn het aantal laadlocaties bij klanten beperkt zal zijn en de mogelijkheden om onderweg te laden toenemen is een derde scenario om het laden onderweg toe te staan. Hiervoor worden geen locaties opgegeven of geselecteerd. Het model gaat ervanuit dat er op het te rijden traject op tijd een laadmogelijkheid is.

In het model is scenario 1 de basis en kunnen scenario's 2, 3 en 4 als extra optie worden aangevinkt. Scenario's 1 en 2 kunnen worden gebruikt om het beginstadium van de energietransitie naar zero-emissie wegvervoer te simuleren door de laadmogelijkheden te beperken. Door de beperkte actieradius en laadinfrastructuur zal het resultaat zijn dat het niet mogelijk is om alle ritten met elektrische voertuigen uit te voeren. Deze scenario's kunnen gebruikt worden om te bepalen welk deel van de ritten haalbaar is met batterijelektrische voertuigen. Scenario's 3 en 4 kunnen ook worden ingezet om de fase te simuleren door aan te geven dat veel mogelijkheden zijn om voertuigen te laden. De uitgangspunten zijn echter verschillend. In scenario 3 wordt het voertuig als opladen nodig is zoveel mogelijk opgeladen als kan (vol of zo vol mogelijk binnen de beschikbare tijd). In scenario 4 wordt onderweg zo min mogelijk geladen en op de geselecteerde locaties juist zo veel mogelijk.

De praktijk zal een mix zijn van verschillende scenario's, maar door de uitkomsten van deze scenario's krijgen bedrijven wel een beeld van de bandbreedte in de laadvraag op het eigen depot en onderweg en de daarbij behorende kosten en laadtijd.

# <span id="page-6-0"></span>2.3 Locaties en afstanden

Bij het uitwerken van een analyse voor een bedrijf is het wenselijk om de geo-coördinaten en beschrijvingen van de locaties in kolommen beschikbaar te hebben. Daarmee kunnen in Powerbi of andere GIS-tools kaartjes worden gemaakt om te zien hoe de ritten eruit zien, waar de laad- en loslocaties zich bevinden en op welke locaties er geladen moet worden.

Voor het doorrekenen van het energieverbruik met de tool zijn deze details niet nodig, maar ze kunnen wel in kolommen in het input-bestand opgenomen worden zodat deze data later weer gebruikt kan worden bij het verwerken van de output van het laadmodel. Zolang de kolomnamen anders zijn dan de namen van de verplichte kolommen zal de tool deze kolommen negeren.

### <span id="page-6-1"></span>2.4 Ritten

Voor een analyse van de impact van de transitie op de uitvoerbaarheid van de ritten en de ritplanning van een vervoerder kan het wenselijk zijn om individuele ritten te identificeren. Hoe een rit precies gedefinieerd moet worden kan afhankelijk zijn van de werkwijze van een vervoerder. Een rit kan gelijk staan aan alle activiteiten die een chauffeur op een dag uitvoert, maar kan ook gedefinieerd worden als alle activiteiten die een chauffeur uitvoert tussen het vertrek en terugkomst op een depot, waarbij het mogelijk is dat een chauffeur meerdere ritten op een dag uitvoert. In het laadmodel worden de ritten daarom nog geïdentificeerd en gelabeld. De gebruiker kan zelf de ritherkenning en rittellers in Excel toevoegen op basis van eigen ritdefinities en de specifieke kenmerken van de data.

# <span id="page-7-0"></span>3 Laadmodel ZEC: de tool

# <span id="page-7-1"></span>3.1 Openingsscherm

Het laadmodel ZEC is beschikbaar via de volgende link: [Streamlit \(laadmodel- ZEC](https://laadmodel-zec.streamlit.app/)  [.streamlit.app\).](https://laadmodel-zec.streamlit.app/) 

Het openingsscherm toont een button voor het downloaden van de input template en een drag & drop box om het invoerbestand te uploaden. Ook is het mogelijk om het invoerbestand via de browser op te zoeken en te uploaden.

Onder de drag & drop box worden drie opties geboden voor het doorrekenen van verschillende scenario's:

- Altijd opladen tijdens overnachtingen op alle locaties met deze optie bepaalt het Laadmodel of er tijdvakken zijn die langer zijn dan 6 uur. Het Laadmodel neemt aan dat er op die locatie laadinfrastructuur aanwezig is waarmee een voertuig weer volledig opgeladen kan worden.
- **Ook opladen tijdens geselecteerde activiteiten** met deze optie kan worden aangegeven bij welke activiteiten (naast het rijden) een voertuig geladen kan worden. Bij het doorrekenen van een scenario waarbij het uitgangspunt is dat een voertuig tijdens laad- en of losactiviteiten geladen kan worden kan dit vinkje aangezet worden. In tabblad 2 van de inputfile kan worden aangegeven bij welke activiteiten laadinfrastructuur aanwezig is.
- **Extra snelladen toegelaten langs de snelweg** met deze optie zal het Laadmodel indien nodig onderweg gebruik maken van een laadpunt. Het algoritme probeert daarbij precies voldoende te laden om het volgende laadpunt te kunnen bereiken vanwege het uitgangspunt dat het laden op het eigen depot of op een laad-loslocatie goedkoper is dan laden bij een publiek laadstation. Het algoritme optimaliseert niet op basis van prijsverschillen, het minimaliseert de hoeveelheid energie die langs de weg geladen moet worden.

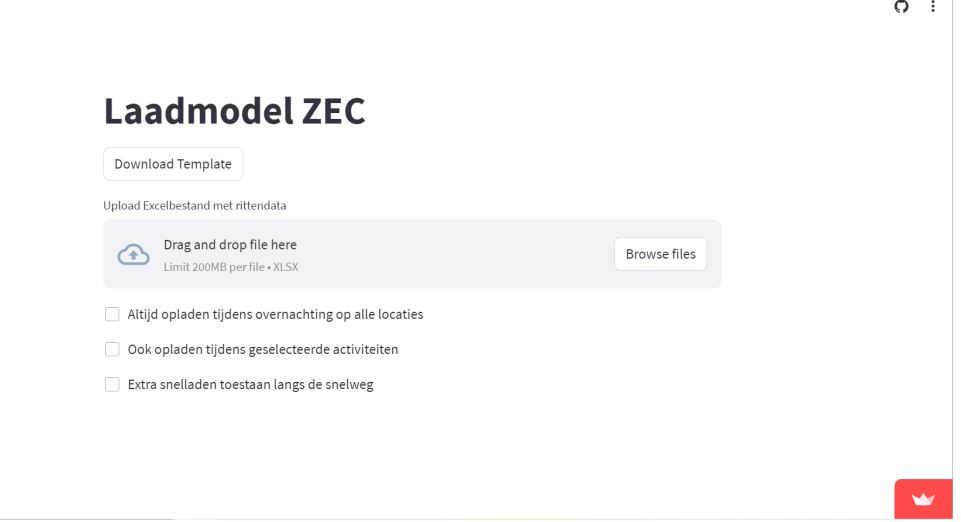

*Figuur 1: Openingsscherm Laadmodel ZEC* 

# <span id="page-9-0"></span>3.2 Input-file

De invoer-template bestaat uit een excel-file met vier tabbladen:

- **Tabblad Ritten**
- Tabblad Activiteiten in de logfile die benut kunnen worden om te laden
- Tabblad Parameters van het Laadmodel
- Tabblad Specifieke laad/loslocaties waarop geladen kan worden

#### **Tabblad Ritten**

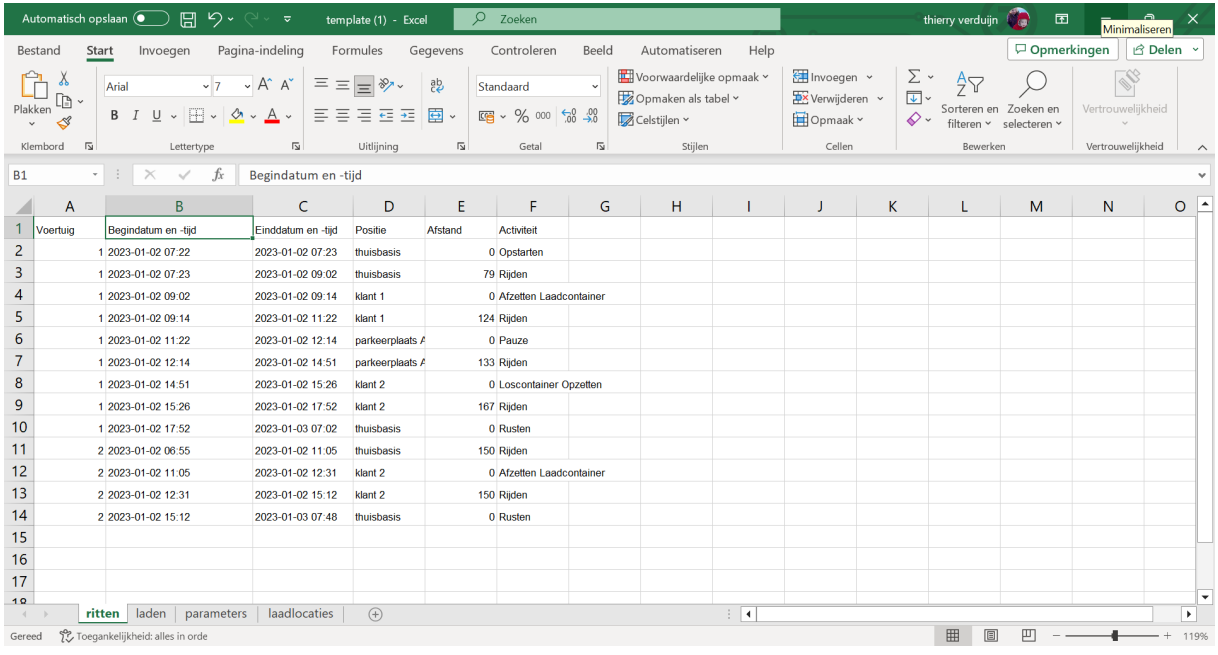

#### *Figuur 2: Tabblad Ritten*

Het tabblad Ritten bevat een logfile van alle gereden ritten van het wagenpark. In het tabblad moet een aantal verplichte kolommen volledig zijn ingevuld:

- **Voertuig**: elk voertuig moet een uniek ID hebben. Dat kan een nummer, een letter of combinatie van cijfers en letters zijn. De regels die betrekking hebben op een voertuig moeten direct achter elkaar staan
- **Begindatum en tijd/Einddatum en tijd:** elke activiteit moet een begindatum en -tijd en einddatum en -tijd hebben. De tool gaat ervanuit dat (1) alle activiteiten die langer duren dan 1 minuut in de logfile aanwezig zijn, (2) dat alle activiteiten in oplopende volgorde van datum-tijd zijn gesorteerd, (3) de begintijd een nieuwe activiteit is dus de eindtijd is van de daaraan voorafgaande activiteit. Als er activiteiten ontbreken of de begin- en eindtijden niet op elkaar aansluiten, dan loopt de tool niet vast, maar worden de resultaten onbetrouwbaarder naarmate er meer tijd in de tijdlijn ontbreekt.
- **Positie**: de positie is een duiding van een locatie. De positie wordt in het Laadmodel gebruikt om te bepalen of de locatie waarop een activiteit wordt uitgevoerd, een van

de locaties is waarvan in Tabblad Laadlocaties is aangegeven dat er kan worden geladen. Voor het Laadmodel maakt het dus niet uit hoe gedetailleerd de posities worden opgegeven. Belangrijk is dat indien nodig een match gemaakt wordt met de locaties in het tabblad Laadlocaties.

- Afstand. Indien de activiteit 'rijden' is moet in deze kolom de afstand in kilometers, die het voertuig aflegt, worden vermeld. Als een afstand ontbreekt bij de activiteit 'rijden' wordt er 0 kilometer ingevuld. In een positieve afstand wordt vermeld in een andere activiteit dan 'rijden' dan wordt die afstand gewoon gebruikt in de berekeningen.
- **Activiteit**. In deze kolom wordt gedefinieerd wat er in het logistiek proces tijdens de rit gebeurt waarbij het voertuig actief en soms passief betrokken is. Naast de activiteit rijden zijn veel voorkomende activiteiten: laden, lossen, wachten, rusten, tanken, wassen, etc. Sommige van de activiteiten kunnen worden benut om het voertuig bij te laden daarom moet op elke regel een activiteit zijn ingevuld. Behalve bij de activiteit 'rijden', zijn worden er geen eisen gesteld aan de spelling of formulering van de activiteiten. Als de activiteiten 'rijden' of 'rusten' meerdere keren achter elkaar voorkomen worden deze regels door het model samengevoegd en worden de tijden en afstanden bij elkaar opgeteld.

Opmerking: in verband met AVG is het niet toegestaan om de inputfile te uploaden waarin een kolom voorkomt met namen van chauffeurs. Alle verwijzingen naar natuurlijke personen, inclusief adressen van medewerkers die als parkeerplaats voor voertuigen worden gebruikt, moeten uit het bestand worden verwijderd of onherkenbaar worden gemaakt.

#### **Tabblad Laden**

Op het tabblad Laden staan de activiteiten die beschikbaar zijn om te laden. Wanneer een activiteit op deze lijst staat en het vinkje '**Ook opladen tijdens geselecteerde activiteiten**' is aangezet zal de batterij van het voertuig worden opgeladen voor de duur van de activiteit of tot de batterij volledig geladen is. De activiteit Rijden hoeft niet te worden opgegeven. De spelling van de activiteiten moet precies overeenkomsten met de spelling van de activiteiten in het Tabblad Ritten.

Let op: De lijst start op de tweede regel. De eerste regel is de kop van de tabel

#### **Tabblad Parameters**

Het tabblad Parameter bevat de parameters die door het algoritme worden toepast. De gebruiker kan de waarden van de parameters zelf aanpassen.

Accu: deze waarde geeft de effectieve opslagcapaciteit van de batterij in kWu. Batterijen hebben een opslagcapaciteit maar om de kwaliteit van de batterij te waarborgen kunnen ze niet helemaal leeg gereden worden. In praktijk wordt aangeraden om 20% van de capaciteit niet te gebruiken. De waarde die hier ingevuld moet worden, kan de gebruiker zelf bepalen door de capaciteit van de batterijen van het beoogde voertuig te nemen en daar de aangeraden veiligheidsmarge vanaf te halen. De accu (batterijcapaciteit) is voor alle voertuigen hetzelfde,

- **Aansluittijd:** de aansluittijd (in seconden) is de tijd die een chauffeur nodig heeft om tijdens een stop het voertuig aan de laadpaal te zetten en de batterij op de laadpaal aan te sluiten en na de laadbeurt ook weer af te koppelen. De aansluittijd is voor alle locaties waarop geladen kan worden hetzelfde
- **Laadvermogen bedrijf:** het laadvermogen geeft aan hoe snel een laadpaal het voertuig kan laden. Er zijn verschillende type laadpalen beschikbaar die variëren in vermogen. In het Laadmodel geeft de waarde van laadvermogen de laadsnelheid weer op depots en andere logistiek centra. Dus het laadvermogen geldt voor alle locaties die worden opgegeven in het tabblad Laadlocaties.
- **Laadvermogen snelweg:** Voor het laden onderweg wordt meestal gebruik gemaakt van snelladers. Het laadvermogen voor het opladen onderweg moeten worden opgegeven.
- **Efficiency:** de efficiency geeft het gemiddelde energieverbruik weer in kWu/km. In het Laadmodel wordt voor alle voertuigen en voor alle omstandigheden met hetzelfde gemiddelde energieverbruik gerekend.

#### **Tabblad laadlocaties**

In het tabblad Laadlocaties kan de gebruiker specifieke locaties opgeven waar laadinfrastructuur beschikbaar is. In ieder geval moet de gebruiker hier de depotlocaties opgeven die als thuisbasis worden gebruikt om voertuigen op te laden. Deze locaties moeten dus in kolom Posities terugkomen zodat het model weet dat een voertuig op het depot is aangekomen.

De gebruiker kan in principe voor elke locatie die voorkomt in de kolom positie aangeven dat er laadinfrastructuur beschikbaar is door die locaties op te nemen in het tabblad Laadlocaties. Let op: het gaat hier om locaties en activiteiten waarbij het voertuig volgens de ritlijst stilstaat.

In de tweede kolom moet worden aangegeven of er een AC of een DC lader op de genoemde locatie beschikbaar is.

### <span id="page-12-0"></span>3.3 Output

De output van het Laadmodel bestaat uit tabellen en grafieken van de laadvraag die op het scherm getoond worden en de excel-file die kan worden gedownload.

*Figuur 3: Haalbaarheid van de planning per dag en voertuig*

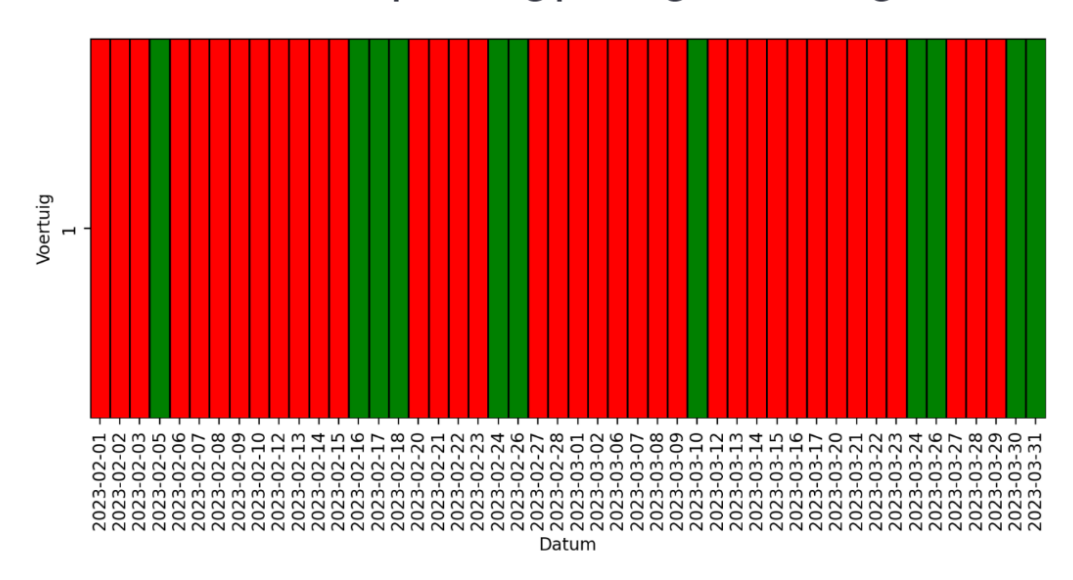

# Haalbaarheid van de planning per dag en voertuig

Het eerste overzicht geeft aan of alle ritten met de instellingen van het model haalbaar waren. Daarbij bestaat een rit uit alle activiteiten die het voertuig uitvoert terug is op de thuisbasis en volledig is opgeladen. Dan kan het voertuig volledig opgeladen aan een nieuwe rit beginnen.

Het volgende overzicht geen een overzicht van de totale hoeveelheid energie die gedurende de periode van de dataset op gegeven locatie is geladen.

*Tabel 2: de totale laadvraag (kWu) per laadlocatie* 

|                | Positie           | Hoeveelheid energie geladen (kWu) |
|----------------|-------------------|-----------------------------------|
| 3              | thuisbasis        | 947,0000                          |
| $\Omega$       | klant 1           | 1.4667                            |
|                | klant 2           | 0.0000                            |
| $\overline{2}$ | parkeerplaats A12 | 0.0000                            |
|                | snelweg           | 0.0000                            |

De gemiddelde laadvraag per uur van de dag ofwel de gemiddelde verdeling van de geladen energie over de dag kan worden bekeken voor elk van de locaties waarop is aangegeven dat een voertuig daar kan laden. De locatie kan in het dropdownmenu worden geselecteerd. De data va de grafieken kunnen ook worden gedownload.

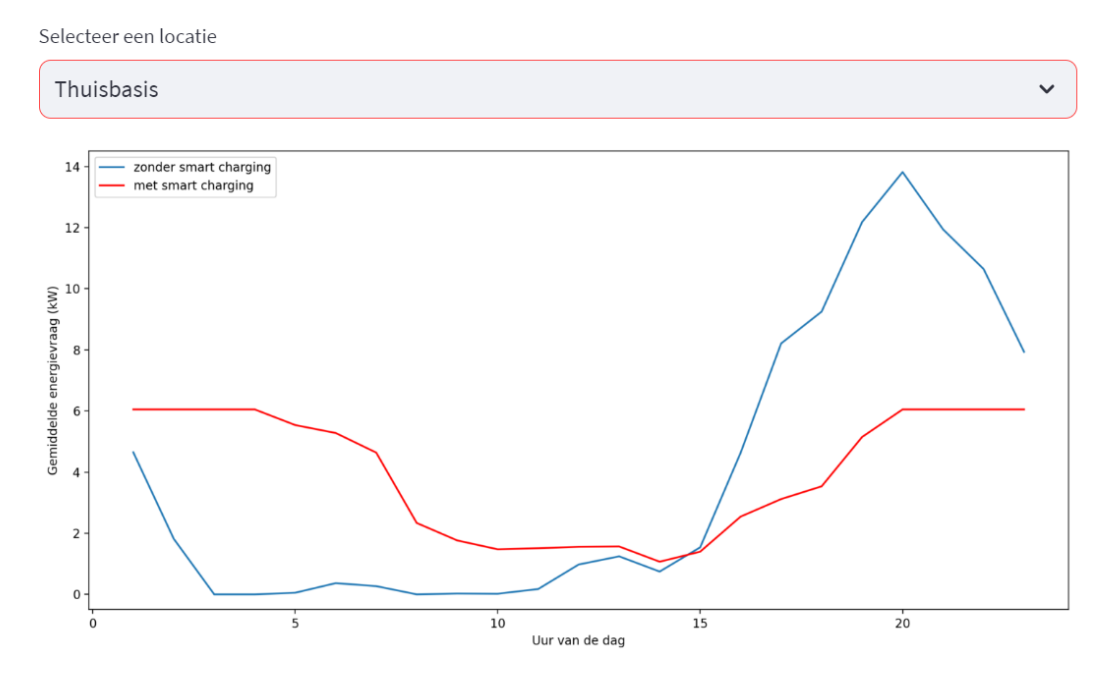

# De gemiddelde verdeling van de energievraag over de dag

*Figuur 4: de laadvraag op de thuislocatie met piekbelasting en smart charging (in kW per uur van de dag)*

De doorrekening van de ritten zijn beschikbaar als output in excel. Daarbij worden 9 kolommen toegevoegd aan de invoerfile. Op het scherm worden de eerste 10 regels getoond. De complete output file kan via de button worden gedownload. De file 'Laadmodel\_resultaten.xlsx' wordt dan gedownload naar de folder 'Downloads' op de computer.

| Q<br>thierry verduijn<br>り・<br>Automatisch opslaan $\left( \bullet \quad\right)$<br>日<br>囨<br>laadmodel_resultaten (1) -<br>Zoeken<br>್ |                 |                                       |                                                                                   |                                |                                          |           |                      |              | -                                               | $\sigma$     | $\times$       |                    |                              |                                     |                                                         |                                       |                         |                  |          |
|----------------------------------------------------------------------------------------------------|-----------------|---------------------------------------|-----------------------------------------------------------------------------------|--------------------------------|------------------------------------------|-----------|----------------------|--------------|-------------------------------------------------|--------------|----------------|--------------------|------------------------------|-------------------------------------|---------------------------------------------------------|---------------------------------------|-------------------------|------------------|----------|
|                                                                                                    | Bestand         | <b>Start</b><br>Invoegen              | Pagina-indeling                                                                   | Formules                       | Gegevens                                 |           | Beeld<br>Controleren |              | Automatiseren                                   |              | Help           |                    |                              |                                     |                                                         | □ Opmerkingen                         |                         | <b>B</b> Delen > |          |
|                                                                                                    | Plakken         | Calibri<br>U v                        | $\equiv \equiv$ $\equiv$<br>$\sqrt{11}$ $\sqrt{4}$ A<br>$\Box \cdot \phi \cdot A$ | $\equiv \frac{1}{2}$<br>Ξ<br>Ξ | 鸮<br>国、<br>$\overline{+}$ $\overline{+}$ | Standaard | 图 - % 000 % - 8      | Celstijlen v | Voorwaardelijke opmaak v<br>Opmaken als tabel v |              |                | <b>Ed</b> Opmaak ∨ | Thivoegen v<br>Verwijderen v | $\overline{L}$<br>$\ddot{\diamond}$ | $\Sigma$ .<br>$\stackrel{A}{\rightarrow}$<br>filteren Y | Sorteren en Zoeken en<br>selecteren Y | Ì.<br>Vertrouwelijkheid |                  |          |
|                                                                                                    | Klembord        | $\overline{\mathbf{z}}$<br>Lettertype | $\overline{\mathbf{u}}$                                                           | Uitlijning                     | $\overline{\mathbb{Z}}$                  |           | 同<br>Getal           |              | Stijlen                                         |              |                |                    | Cellen                       |                                     |                                                         | Bewerken                              | Vertrouwelijkheid       |                  | $\wedge$ |
| $\star$<br>$\times$<br>fx.<br>F <sub>19</sub><br>$\checkmark$                                                                           |                 |                                       |                                                                                   |                                |                                          |           |                      |              |                                                 | $\checkmark$ |                |                    |                              |                                     |                                                         |                                       |                         |                  |          |
|                                                                                                    | A               | B                                     | C                                                                                 | D                              |                                          |           |                      |              | G                                               | H            |                |                    | K                            |                                     | M                                                       | N                                     | $\circ$                 | P                |          |
|                                                                                                    | <b>Voertuig</b> | <b>Activiteit</b>                     | <b>Positie</b>                                                                    | <b>Afstand</b>                 | Begindatum en -tijd                      |           | Einddatum en -tijd   |              | Laden                                           | Duur         | nacht          | <b>RitID</b>       | thuis                        | energie                             | bijladen                                                | bijladen snel                         | vertraging              |                  |          |
|                                                                                                    |                 | 1 Opstarten                           | thuisbasis                                                                        | $\mathbf{0}$                   | 2023-01-02 07:22:00                      |           | 2023-01-02 07:23:00  |              | $\mathbf{0}$                                    | 60           | 0              | 0                  |                              | 300                                 | n                                                       |                                       | O                       |                  |          |
| 3                                                                                                    |                 | 1 Riiden                              | thuisbasis                                                                        | 79                             | 2023-01-02 07:23:00                      |           | 2023-01-02 09:02:00  |              | $\Omega$                                        | 5940         | o              | $\Omega$           |                              | 300                                 | $\Omega$                                                |                                       | $\Omega$                |                  |          |
| $\overline{4}$                                                                                                    |                 | 1 Afzetten Laadcontainer              | klant <sub>1</sub>                                                                | $\Omega$                       | 2023-01-02 09:02:00                      |           | 2023-01-02 09:14:00  |              | 1                                               | 720          | $\mathbf{0}$   | 0                  |                              | 201                                 | $\mathbf{1}$                                            |                                       | 0                       |                  |          |
| 5                                                                                                    |                 | 1 Rijden                              | klant 1                                                                           | 124                            | 2023-01-02 09:14:00                      |           | 2023-01-02 11:22:00  |              | $\mathbf{0}$                                    | 7680         | $\mathbf{0}$   | Ō                  |                              | 203                                 | $\Omega$                                                |                                       | O                       |                  |          |
| 6                                                                                                    |                 | 1 Pauze                               | parkeerplaats A12                                                                 |                                | 2023-01-02 11:22:00                      |           | 2023-01-02 12:14:00  |              |                                                 | 3120         | $\bullet$      | 0                  | $\Omega$                     | 48                                  | $\mathbf{O}$                                            | $\Omega$                              | 0                       |                  |          |
|                                                                                                    |                 | 1 Rijden                              | parkeerplaats A12                                                                 | 133                            | 2023-01-02 12:14:00                      |           | 2023-01-02 14:51:00  |              | $\Omega$                                        | 9420         | $\mathbf{0}$   | o                  | $\Omega$                     | 48                                  | $\mathbf{0}$                                            | $\Omega$                              | O                       |                  |          |
| 8                                                                                                    |                 | 1 Loscontainer Opzetten               | klant <sub>2</sub>                                                                | 0                              | 2023-01-02 14:51:00                      |           | 2023-01-02 15:26:00  |              |                                                 | 2100         | $\overline{0}$ | O                  | $\mathbf{O}$                 | $-119$                              | $\mathbf{O}$                                            |                                       | O                       |                  |          |
| 9                                                                                                    |                 | 1 Rijden                              | klant <sub>2</sub>                                                                | 167                            | 2023-01-02 15:26:00                      |           | 2023-01-02 17:52:00  |              | $\Omega$                                        | 8760         | $\bullet$      | $\Omega$           | $\Omega$                     | $-119$                              | $\Omega$                                                | $\Omega$                              | $\Omega$                |                  |          |
| 10                                                                                                    |                 | 1 Rusten                              | thuisbasis                                                                        | $\Omega$                       | 2023-01-02 17:52:00                      |           | 2023-01-03 07:02:00  |              |                                                 | 47400        | $\mathbf{1}$   | 0                  |                              | $-327$                              | 572                                                     |                                       | $\Omega$                |                  |          |
| 11                                                                                                    |                 | 2 Riiden                              | thuisbasis                                                                        | 100                            | 2023-01-03 06:55:00                      |           | 2023-01-03 11:05:00  |              | <sup>o</sup>                                    | 15000        | 0              | 0                  |                              | 300                                 | $\mathbf{0}$                                            | $\mathbf 0$                           | O                       |                  |          |
| 12                                                                                                    |                 | 2 Afzetten Laadcontainer onbekend     |                                                                                   |                                | 2023-01-03 11:05:00                      |           | 2023-01-03 12:31:00  |              |                                                 | 5160         | $\bullet$      | $\Omega$           | $\Omega$                     | 175                                 | $\Omega$                                                | $\Omega$                              | $\Omega$                |                  |          |
| 13                                                                                                    |                 | 2 Rijden                              | onbekend                                                                          | 100                            | 2023-01-03 12:31:00                      |           | 2023-01-03 15:12:00  |              | $\Omega$                                        | 9660         | $\mathbf{O}$   | Ō                  | $\mathbf{O}$                 | 175                                 | $\mathbf{O}$                                            | 0                                     | 0                       |                  |          |
| 14                                                                                                    |                 | 2 Rusten                              | thuisbasis                                                                        | $\Omega$                       | 2023-01-03 15:12:00                      |           | 2023-01-04 07:48:00  |              |                                                 | 59760        | $\mathbf{1}$   | O                  |                              | 50                                  | 250                                                     | $\Omega$                              | O                       |                  |          |
| 15                                                                                                    |                 |                                       |                                                                                   |                                |                                          |           |                      |              |                                                 |              |                |                    |                              |                                     |                                                         |                                       |                         |                  |          |

*Tabel 3: Screenshot van het uitvoerbestand*

De extra kolommen zijn:

- **Laden**: in deze kolom geeft het model aan of er in deze activiteit geladen kan worden (1) of niet (0). Als er onderweg bijgeladen kan worden zal er bij alle activiteiten 'rijden' een 1 staan. Bij de overige activiteiten checkt het model of de combinatie van de activiteit en positie het mogelijk maakt om te laden.
- **Duur**: de duur wordt berekend de tijd tussen eind- en begintijdstip te berekenen minus de aansluittijd. Als er geladen kan worden in deze activiteit is dit de tijd die beschikbaar is om te laden.
- **Nacht**: de kolom geeft aan of het model heeft waargenomen dat een voertuig langer dan 6 uur op een locatie stilstaat. In het scenario waarin het opladen in de nacht op andere locaties dan het depot is aangevinkt zal het model het voertuig opladen
- **RitID**: geeft elke nieuwe rit van een voertuig een opeenvolgend nummer. Om te bepalen of er onderweg bijgeladen moet worden om de volgende laadlocatie te halen identificeert het model ritten. Een rit is gedefinieerd als alle activiteiten die een voertuig uitvoert totdat het weer volledig is opgeladen op het eigen depot.
- **Thuis**: Deze kolom geeft aan of het voertuig op de thuisbasis staat.
- **Energie**: Deze kolom geeft het energieniveau (in kWu) in de batterij weer.
- **Bijladen**: Deze kolom geeft aan hoeveel energie (kWu) tijdens deze activiteit wordt bijgeladen.
- **Bijladen\_snel**: Deze kolom geeft aan hoeveel energie (kWu) er onderweg tijdens het rijden bij laadstations langs de weg wordt bijgeladen. Als deze optie niet is aangevinkt dan staat hier standaard nul.
- Vertraging: Deze kolom geeft aan hoeveel extra tijd er nodig is in de rit als er langs de snelweg wordt bijgeladen. Het uitgangspunt is dat dit extra tijd is en dat het opladen niet plaatsvindt tijdens rustmomenten die al in de dataset zijn aangegeven.

# <span id="page-15-0"></span>4 Checklist

#### **Tabblad Ritten**

Staan in regel 1 de volgende namen voor de kolommen?

Voertuig Begindatum en -tijd Einddatum en -tijd Positie Afstand Activiteit

- Hebben de vijf verplichte kolommen de juiste namen?
- Staan alle regels van elk voertuig direct onder elkaar?
- Staan alle begindata- en tijden van elke vrachtwagen in chronologische volgorde?
- Is de eindtijd van een activiteit hetzelfde als de begintijd in de volgende regel?
- Komt de activiteit 'rijden' voor in de kolom 'activiteit' wanneer het voertuig zich verplaatst? Zo nee, dan de activiteiten die een verplaatsing aangeven vervangen door de het woord 'rijden'.
- Zijn alle regels in de kolommen activiteit gevuld?
- Staan er afstanden in alle regels met activiteit rijden?
- -

#### **Tabblad Laden**

- Staat in cel A1 "activiteit"?
- Staan alle activiteiten (behalve rijden) die beschikbaar zijn om het voertuig te laden hier vermeld?
- Is de spelling van de activiteiten precies hetzelfde als in het tabblad Ritten?

#### **Tabblad Parameters**

- Staat op regel 1: Cel A1 "Naam" en Cel B1 "Waarde"?
- Is de capaciteit van de accu > 0?
- Is de aansluittijd > 0?
- Is het laadvermogen bedrijf > 0?
- Is het laadvermogen snelweg > 0?
- Is de efficiency > 0?

#### **Tabblad Laadlocaties**

- Staat in Cel A1 "Positie"?
- Staat er een locatie in Cel A2? Er moet een locatie worden genoemd als thuisbasis.
- Staan de depots van de logistiek dienstverlener waarop geladen kan worden vermeld?
- Is de spelling van de namen in het lijst hetzelfde als in de kolom Positie in het tabblad Ritten?